## **Ein Rundgang durch Citavi 6**

Möchten Sie eine Funktion näher kennenlernen? Ergänzen Sie im Browser **www.citavi.com/shows6/** die passende Nummer, um eine Schritt-für-Schritt-Anleitung zu sehen, z. B. www.citavi.com/shows6/7

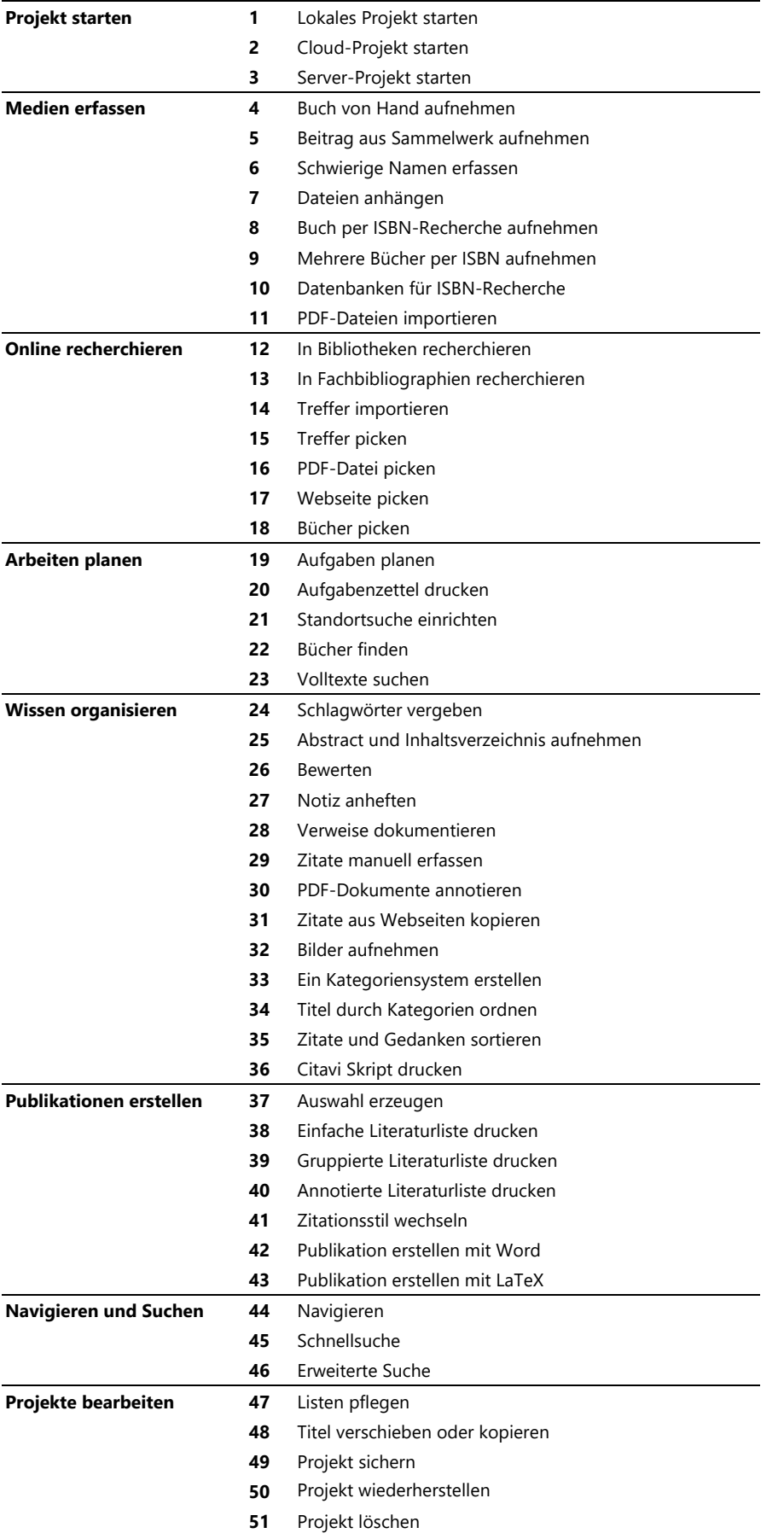